# **ZenossAPIClient Documentation**

*Release 0.1.2*

**Mark Troyer**

**Nov 21, 2017**

## Contents:

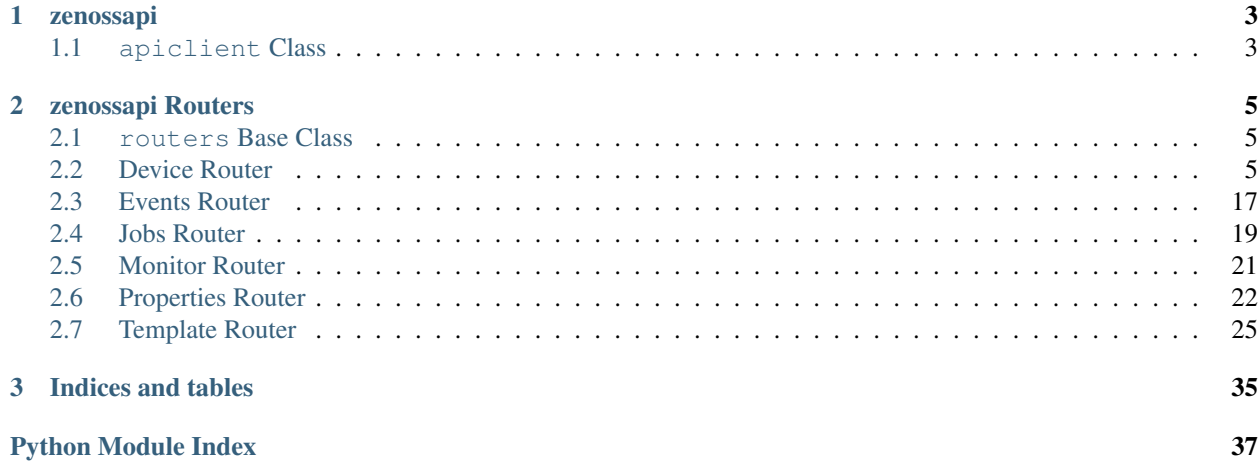

[zenossapi](https://pypi.python.org/pypi?name=ZenossAPIClient&version=0.1.0&:action=display) is a python module for interacting with the Zenoss API an an object-oriented way. The philosophy here is to use objects to work with everything in the Zenoss API, and to try to normalize the various calls to the different routers. Thus *get* methods will always return an object, *list* methods will return data. All methods to add or create start with *add*, all remove or delete start with *delete*. As much as possible the methods try to hide the idiosyncrasies of the JSON API, and to do the work for you, for example by letting you use a device name instead of having to provide the full device UID for every call.

## CHAPTER 1

### zenossapi

### <span id="page-6-2"></span><span id="page-6-1"></span><span id="page-6-0"></span>**1.1 apiclient Class**

#### Zenoss API Client Class

**class** zenossapi.apiclient.**Client**(*host=None*, *user=None*, *password=None*, *ssl\_verify=None*) Bases: object

Client class to access the Zenoss JSON API

**get\_router**(*router*) Instantiates and returns a Zenoss router object

**Parameters router**  $(str)$  – The API router to use

**get\_router\_methods**(*router*)

List all available methods for an API router

**Parameters router**  $(str)$  – The router to get methods from

Returns

Return type list

**get\_routers**() Gets the list of availble Zenoss API routers

Returns

Return type list

**exception** zenossapi.apiclient.**ZenossAPIClientAuthenticationError** Bases: exceptions.Exception

**exception** zenossapi.apiclient.**ZenossAPIClientError** Bases: exceptions.Exception

## CHAPTER 2

### zenossapi Routers

### <span id="page-8-5"></span><span id="page-8-1"></span><span id="page-8-0"></span>**2.1 routers Base Class**

<span id="page-8-3"></span>**class** zenossapi.routers.**ZenossRouter**(*url*, *headers*, *ssl\_verify*, *endpoint*, *action*) Bases: object

Base class for Zenoss router classes

### <span id="page-8-2"></span>**2.2 Device Router**

#### <span id="page-8-4"></span>Zenoss device\_router

```
class zenossapi.routers.device.DeviceRouter(url, headers, ssl_verify)
    Bases: zenossapi.routers.ZenossRouter
```
Class for interacting with the Zenoss device router

**get\_device\_class**(*device\_class*) Get a device class

**Parameters device\_class**  $(s \nvert r)$  – The name of the device class

Returns

#### Return type *[ZenossDeviceClass](#page-16-0)*

**get\_tree**(*device\_class*) Get the tree structure of a device class.

Parameters **device\_class**  $(str)$  – Device class to use as the top of the tree

Returns

Return type dict

**list\_collectors**() Get the list of collectors. <span id="page-9-1"></span>Returns

#### Return type list

#### **list\_device\_classes**() Get the list of all device classes.

### Returns

### Return type list

**list\_groups**()

Get the list of all groups.

#### Returns

#### Return type list

**list\_locations**() Get the list of all locations.

#### Returns

#### Return type list

**list\_systems**() Get the list of all systems.

#### Returns

#### Return type list

<span id="page-9-0"></span>**class** zenossapi.routers.device.**ZenossComponent**(*url*, *headers*, *ssl\_verify*, *device\_data*) Bases: [zenossapi.routers.device.DeviceRouter](#page-8-4)

Class for Zenoss component objects

**delete**() Delete the component.

Returns Response message

#### Return type str

**lock**(*updates=False*, *deletion=False*, *send\_event=False*) Lock the component for changes.

#### Parameters

- **updates** (bool) Lock for updates
- **deletion** (bool) Lock for deletion
- **send\_event** (*bool*) Send an event when an action is blocked by locking

Returns Response message

Return type str

**lock\_for\_deletion**(*send\_event=False*) Lock the component for updates.

**Parameters send\_event** (bool) – Send an event when deletion is blocked by locking

Returns Response message

Return type str

<span id="page-10-1"></span>**lock\_for\_updates**(*send\_event=False*) Lock the component for updates.

**Parameters send\_event** (bool) – Send an event when updates are blocked by locking

Returns Response message

Return type str

**set\_monitored**(*monitor=True*)

Sets the monitored state for the component.

**Parameters monitor** (bool) – True to monitor, False to stop monitoring

Returns Response message

Return type str

<span id="page-10-0"></span>**class** zenossapi.routers.device.**ZenossDevice**(*url*, *headers*, *ssl\_verify*, *device\_data*) Bases: [zenossapi.routers.device.DeviceRouter](#page-8-4)

Class for Zenoss device objects

**add\_local\_template**(*template*)

Add a local template to the device.

Parameters **template** (str) – Name of the new local template

**bind\_or\_unbind\_template**(*path*, *template*)

Binds a template to the device if it's unbound, or unbinds it if it's bound.

#### Parameters

- **path**  $(str)$  Template's path, as given in the display label
- **template**  $(str)$  Name of the template to bind/unbind

**delete**(*action*, *del\_events=False*, *del\_perf=True*)

Remove a device from its organizer, or delete it from Zenoss altogether.

#### Parameters

- **action**  $(str)$  'remove' to remove the devices from their organizer, 'delete' to delete them from Zenoss
- **del** events  $(boo1)$  Remove all events for the devices
- **del\_perf** (bool) Remove all perf data for the devices

#### Returns

Return type bool

**delete\_local\_template**(*template*)

Remove a local template from the device.

**Parameters template**  $(str)$  – Name of the template to remove

#### **delete\_property**(*zproperty*)

Delete the locally set value of a property for a device

**Parameters zproperty**  $(str)$  – ID of the property to delete.

Returns

Return type bool

#### <span id="page-11-0"></span>**get\_active\_templates**()

Get ZenossTemplate objects for all active templates on a device.

#### Returns

Return type list(*[ZenossTemplate](#page-33-0)*)

#### **get\_bound\_templates**()

Get ZenossTemplate objects templates that are bound to the device.

Returns

Return type list(ZenosTemplate)

**get\_component**(*component*)

Get a component object.

Parameters **component** (str) – Name of the component, e.g. 'hw/cpus/0'

#### Returns

#### Return type *[ZenossComponent](#page-9-0)*

**get\_components**(*meta\_type=None*, *start=0*, *limit=50*, *sort='name'*, *dir='ASC'*) Get component objects for all components on the device. Supports Pagination.

#### Parameters

- $meta\_type$  ( $str$ ) Meta type of components to list
- **start** (int) Offset to start device list from, default 0
- **limit** (int) The number of results to return, default 50
- **sort**  $(str)$  Sort key for the list, default is 'name'
- **dir** (str) Sort order, either 'ASC' or 'DESC', default is 'ASC'

#### Returns

Return type list(*[ZenossComponent](#page-9-0)*)

### **get\_custom\_properties**(*params=None*)

Get the cProperties for the device

**Parameters params**  $(dict)$  – Search parameters for filter the properties on.

#### Returns

```
{
    'total': Total count of properties returned.
    'properties': List of ZenossCustomProperty objects.
}
```
Return type dict(int, list(*[ZenossCustomProperty](#page-28-1)*))

```
get_custom_property(cproperty)
```
Get a custom property for the device

**Parameters cproperty**  $(str)$  – ID of the property to get.

Returns

Return type *[ZenossCustomProperty](#page-28-1)*

#### **get\_local\_templates**()

Get ZenossTemplate objects for all locally defined templates.

<span id="page-12-0"></span>Returns

Return type list(*[ZenossTemplate](#page-33-0)*)

**get\_overridable\_templates**()

Get ZenossTemplate objects for templates that can be overridden.

Returns

Return type list(*[ZenossTemplate](#page-33-0)*)

**get\_properties**(*params=None*)

Get the configuration properties for the device

**Parameters params**  $(dict)$  – Search parameters for filter the properties on.

Returns {

```
'total': Total count of properties returned.
'properties': List of ZenossProperty objects.
```
Return type dict(int, list(*[ZenossProperty](#page-28-2)*))

```
get_property(zproperty)
```
}

Get a configuration property

**Parameters zproperty**  $(str)$  – The id of the property to get

Returns

Return type *[ZenossProperty](#page-28-2)*

#### **get\_unbound\_templates**()

Get ZenossTemplate objects for available templates that are not bound to the device.

Returns

Return type list(*[ZenossTemplate](#page-33-0)*)

#### **list\_active\_templates**()

Get the list of templates active on a device, both bound and local.

Returns

```
{
    'name': Template name,
    'label': Display label for the template,
}
```
Return type list(dict(str, str))

```
list_bound_templates()
```
Get the list of templates bound to a device, does not include local templates.

Returns

```
{
    'name': Template name,
    'label': Display label for the template,
}
```
Return type list(dict(str, str))

<span id="page-13-0"></span>**list\_components**(*meta\_type=None*, *start=0*, *limit=50*, *sort='name'*, *dir='ASC'*, *keys=None*, *name=None*)

Get a list of all the components on a device. Supports pagination.

#### Parameters

- $meta\_type$  ( $str$ ) Meta type of components to list
- start  $(int)$  Offset to start device list from, default 0
- **limit** (int) The number of results to return, default 50
- **sort**  $(str)$  Sort key for the list, default is 'name'
- **dir** (str) Sort order, either 'ASC' or 'DESC', default is 'ASC'
- **keys**  $(llist)$  Keys to include in the returned data
- **name**  $(str)$  Regular expression pattern to filter on, requries the keys parameter

#### Returns

```
{
    'total': Total number of components found.
   'hash': Hash check to determine if components have changed
    'components': List of components found
}
```
Return type dict(int, str, list)

#### **list\_custom\_properties**()

List the custom properties for the device

### Returns {

}

```
'total': Total count of properties returned.
'properties': List of properties found.
```
Return type dict(int, list(dict))

#### **list\_local\_properties**()

List the locally defined configuration properties for the device

#### Returns

```
{
    'total': Total count of properties returned.
    'properties': List of properties found.
}
```
Return type dict(int, list(dict))

#### **list\_local\_templates**()

Get the list of monitoring templates defined locally on a device.

Returns

Return type list

#### **list\_overridable\_templates**()

Get the list of available templates on a device that can be overridden.

#### Returns

```
{
    'name': Template name,
    'label': Display label for the template,
}
```
Return type list(dict(str, str))

```
list_properties(params=None, sort=None, sort_dir='ASC')
    List the configuration properties for the device
```
Parameters

- **params**  $(dict)$  Search parameters to filter the properties list on.
- **sort**  $(str)$  Sort key for the properties list.
- **sort\_dir** (str) Sort direction, either ASC or DESC

Returns

{

}

```
'total': Total count of properties returned.
'properties': List of properties found.
```
Return type dict(int, list(dict))

#### **list\_unbound\_templates**()

Get the list of available templates that are not bound to the device.

Returns

```
{
    'name': Template name,
    'label': Display label for the template,
}
```
Return type list(dict(str, str))

```
list_user_commands()
```
Get the list of user commands for a device.

Returns

```
{
   name: Name of the user command
   description: Command description
}
```
#### Return type dict(str, str)

**lock**(*updates=False*, *deletion=False*, *send\_event=False*) Lock the device for changes.

Parameters

- **updates** (bool) Lock for updates
- **deletion** (bool) Lock for deletion
- **send\_event** (*bool*) Send an event when an action is blocked by locking

Returns Response message

#### Return type str

<span id="page-15-0"></span>**lock\_for\_deletion**(*send\_event=False*)

Lock the device for updates.

```
Parameters send_event (bool) – Send an event when deletion is blocked by locking
```
Returns Response message

Return type str

**lock\_for\_updates**(*send\_event=False*) Lock the device for updates.

**Parameters send\_event** (bool) – Send an event when updates are blocked by locking

Returns Response message

Return type str

#### **move**(*device\_class*)

Move the device to a different device class

**Parameters device\_class**  $(str)$  – Name of the device class to move the device into

Returns uuid of the Job Manager job for the move

Return type str

#### **reidentify**(*new\_id*)

Change the device's id in Zenoss. Note that changing the device id will cause the loss of all graph data for the device.

**Parameters**  $new_id(str)$  – New ID for the device

#### **remodel**()

Remodel the device.

Returns uuid of the Job Manager job for the remodel

Return type str

```
reset_bound_templates()
```
Remove all bound templates from device.

#### **reset\_ip\_address**(*ip\_address="*)

Reset the IP address of the device to ip\_address if specified or to the result of a DNS lookup if not.

**Parameters ip\_address**  $(str) - IP$  address to set device to

Returns Response message

Return type str

**set\_bound\_templates**(*templates*) Set a list of templates as bound to a device.

Parameters **templates**  $(llist)$  – List of template names

#### **set\_collector**(*collector*)

Set the collector for the device.

**Parameters collector** (str) – The collector to use for the device

Returns uuid of the Job Manager job for the change

Return type str

#### <span id="page-16-1"></span>**set\_priority**(*priority*)

Set the priority for the device.

Parameters **priority** (int) – Numeric value for the desired priority

Returns Reponse message

Return type str

**set\_production\_state**(*production\_state*) Set the production state for the device.

Parameters **production\_state** (int) – Numeric value for the desired production state.

Returns Response message

#### Return type str

**set\_property**(*zproperty*, *value=None*) Set the value of a configuration property

#### **Parameters**

- **zproperty**  $(str)$  The id of the property to set a value for
- **value**  $(str)$  The value to set for the property

Returns

#### Return type bool

<span id="page-16-0"></span>**class** zenossapi.routers.device.**ZenossDeviceClass**(*url*, *headers*, *ssl\_verify*, *device\_class\_data*)

Bases: [zenossapi.routers.device.DeviceRouter](#page-8-4)

Class for Zenoss device class objects

**add\_device**(*device\_name*, *title="*, *ip\_address="*, *location=None*, *systems=None*, *groups=None*, *model=False*, *collector='localhost'*, *production\_state=500*, *comments="*, *priority=3*, *snmp\_community="*, *snmp\_port=161*, *rack\_slot="*, *hw\_manufacturer="*, *hw\_product\_name="*, *os\_manufacturer="*, *os\_product\_name="*, *asset\_tag="*, *serial\_number="*, *windows\_user="*, *windows\_password="*, *zcommand\_user="*, *zcommand\_password="*, *configuration\_properties=None*, *custom\_properties=None*)

Add a new device to the device class.

#### Parameters

- **device** name  $(str)$  Name of the new device, will be the device id
- **title**  $(str)$  Optional title for the device, default is to match the device name
- **ip\_address**  $(str)$  Ip address for the device, default is to derive this from DNS based on device\_name
- **location**  $(str)$  Location for the device
- **systems**  $(llist/[str) List$  of systems for the device
- **groups**  $(llist/[str] List$  of groups for the device
- **model** (bool) Set to True to model the device automatically after creation
- **collector**  $(str)$  Collector to use for the device
- **production** state (int) Numerical production state for the device, default is 500 (Pre-Production)
- **comments** (str) Comments for the device
- <span id="page-17-0"></span>• **priority** (int) – Numerical priority for the device, default is 3 (Normal)
- **snmp\_community**  $(str)$  SNMP community string for the device
- **snmp\_port** (int) SNMP port for the device
- **rack\_slot** (str) Rack slot description
- **hw\_manufacturer** (str) Hardware manufacturer name, default is to derive by modeling
- **hw\_product\_name** (str) Hardware product name, default is to derive by modeling
- **os\_manufacturer**  $(str)$  Operating system developer, default is to derive by modeling
- **os\_product\_name**  $(s \, t)$  Operating system name, default is to derive by modeling
- **asset\_tag** (str) Device's inventory asset tag
- **serial\_number** (str) Device's serial number
- **windows** user  $(str)$  Username for Windows device monitoring
- **windows\_password** (str) Password for the windows\_user
- **zcommand\_user** (str) Username for SSH-based monitoring user
- **zcommand\_password** (str) Password for the zcommand\_user
- **configuration properties**  $(dict)$  Key/value pairs for setting Configuration Properties for the device
- **custom\_properties** (dict) Key/value pairs for setting Custom Properties for the device

Returns ID of the add device job

#### Return type str

**add\_subclass**(*name*, *description="*, *connection\_info=None*) Add a new subclass to the device class.

#### **Parameters**

- **name**  $(str)$  Name of the new subclass
- **description**  $(str)$  Description for the new subclass
- **connection\_info** (list) zProperties that represent the credentials for access in the subclass

#### **delete\_property**(*zproperty*)

Delete the locally set value of a property for a device class

**Parameters zproperty**  $(str)$  – ID of the property to delete.

Returns

Return type bool

#### **get\_custom\_properties**(*params=None*)

Get the cProperties for the device class

**Parameters params**  $(dict)$  – Search parameters for filter the properties on.

Returns

```
{
    'total': Total count of properties returned.
    'properties': List of ZenossCustomProperty objects.
}
```
Return type dict(int, list(*[ZenossCustomProperty](#page-28-1)*))

#### **get\_custom\_property**(*cproperty*)

Get a custom property for the device class

**Parameters cproperty**  $(str)$  – ID of the property to get.

Returns

```
Return type ZenossCustomProperty
```
#### **get\_device**(*device\_name*)

Get a device from the device class

**Parameters device\_name**  $(str)$  – The name of the device to get

Returns

Return type *[ZenossDevice](#page-10-0)*

**get\_devices**(*params=None*, *start=0*, *limit=50*, *sort='name'*, *dir='ASC'*) Get the devices contained in a device class. Supports pagination.

#### Parameters

- **params**  $(dict)$  Key/value filters for the search, options are name, ipAddress, device-Class, or productionState
- **start** (int) Offset to start device list from, default 0
- **limit** (int) The number of results to return, default 50
- **sort**  $(str)$  Sort key for the list, default is 'name'
- **dir** (str) Sort order, either 'ASC' or 'DESC', default is 'ASC'

#### Returns

```
{
    'total': Total number of devices found
     'hash': Hashcheck to determine if any devices have changed,
     'devices': ZenossDevice objects,
}
```
Return type dict(int, str, list(*[ZenossDevice](#page-10-0)*))

```
get_properties(params=None)
```
Get the configuration properties for the device class

**Parameters params**  $(dict)$  – Search parameters for filter the properties on.

Returns

```
{
    'total': Total count of properties returned.
    'properties': List of ZenossProperty objects.
}
```
Return type dict(int, list(*[ZenossProperty](#page-28-2)*))

```
get_property(zproperty)
     Get a configuration property
```
**Parameters zproperty**  $(str)$  – The id of the property to get

Returns

Return type *[ZenossProperty](#page-28-2)*

**list\_custom\_properties**()

List the custom properties for the device class

Returns

{

}

```
'total': Total count of properties returned.
'properties': List of properties found.
```
Return type dict(int, list(dict))

```
list_devices(params=None, keys=None, start=0, limit=50, sort='name', dir='ASC')
     List the devices contained in a device class. Supports pagination.
```
#### Parameters

- **params** (dict) Key/value filters for the search, options are name, ipAddress, device-Class, or productionState
- **keys**  $(llist)$  List of keys to return for the devices found
- **start** (int) Offset to start device list from, default 0
- **limit** (int) The number of results to return, default 50
- **sort** (str) Sort key for the list, default is 'name'
- **dir** (str) Sort order, either 'ASC' or 'DESC', default is 'ASC'

#### Returns

### Return type dict

**list\_local\_properties**()

List the locally defined configuration properties for the device class

#### Returns

```
{
    'total': Total count of properties returned.
    'properties': List of properties found.
}
```
Return type dict(int, list(dict))

```
list_properties(params=None, sort=None, sort_dir='ASC')
     List the configuration properties for the device class
```
#### Parameters

- **params**  $(dict)$  Search parameters to filter the properties list on.
- **sort**  $(str)$  Sort key for the properties list.
- **sort\_dir** (str) Sort direction, either ASC or DESC

<span id="page-20-2"></span>Returns

{

}

```
'total': Total count of properties returned.
'properties': List of properties found.
```
Return type dict(int, list(dict))

**set\_property**(*zproperty*, *value=None*) Set the value of a configuration property

Parameters

• **zproperty**  $(str)$  – The id of the property to set a value for

• **value**  $(str)$  – The value to set for the property

Returns

Return type bool

### <span id="page-20-0"></span>**2.3 Events Router**

<span id="page-20-1"></span>Zenoss evconsole\_router

```
class zenossapi.routers.events.EventsRouter(url, headers, ssl_verify)
    Bases: zenossapi.routers.ZenossRouter
```
Class for interacting with Zenoss events.

**add event** (*summary*, *device*, *severity*, *component=None*, *event* class key=None, *event\_class='/Status'*) Create a new Zenoss event.

Parameters

- **summary**  $(str)$  Summary for the new event
- **device**  $(str)$  Device ID for the new event
- **component**  $(str)$  Component UID for the new event
- **severity**  $(str)$  Severity to assign the new event, must be one of Critical, Error, Warning, Info, Debug, or Clear
- **event\_class\_key** (str) The Event Class Key to assign to the event
- **event\_class** (str) Event Class for the event

#### Returns

#### Return type *[ZenossEvent](#page-22-1)*

**clear\_heartbeat**(*collector*, *daemon*)

Clear a heartbeat event for a specific daemon.

#### Parameters

- **collector**  $(str)$  Collector the daemon is running in, e.g. slvcollector
- $\bullet$  **daemon** ( $str$ ) Monitoring daemon to clear the heartbeat event for, e.g. zencommand

```
clear_heartbeats()
```
Clear all heartbeat events

<span id="page-21-0"></span>Returns True on success

Return type bool

#### **get\_config**()

Get the event handling configuration.

Returns

Return type list(dict)

**get\_event\_by\_evid**(*evid*) Get an event by its event id

**Parameters**  $evid(str)$  **– The event id** 

Returns

Return type *[ZenossEvent](#page-22-1)*

**get\_open\_events**(*limit=10*, *start=0*, *sort='lastTime'*, *sort\_dir='DESC'*) Get all open events (new or acknowledged state)

#### Parameters

- **limit** (int) Maximum number of events to return
- **start** (int) Minimum index of events to get
- **sort**  $(str)$  Sort key for events list
- **sort\_dir** (str) Sort direction, ASC or DESC

#### Returns

Return type list(*[ZenossEvent](#page-22-1)*)

**get\_open\_production\_events**(*limit=10*, *start=0*, *sort='lastTime'*, *sort\_dir='DESC'*)

Get all open events (new or acknowledged state) for devices with a production state of Production

#### Parameters

- **limit** (int) Maximum number of events to return
- $start(iint) Minimum index of events to get$
- **sort**  $(str)$  Sort key for events list
- **sort\_dir** (str) Sort direction, ASC or DESC

#### Returns

#### Return type list(*[ZenossEvent](#page-22-1)*)

**list\_open\_events**(*limit=10*, *start=0*, *sort='lastTime'*, *sort\_dir='DESC'*) Get a list of all open events (new or acknowledged state)

#### Parameters

- **limit** (int) Maximum number of events to return
- **start**  $(int)$  Minimum index of events to get
- **sort**  $(str)$  Sort key for events list
- **sort\_dir** (str) Sort direction, ASC or DESC

#### Returns

Return type dict

<span id="page-22-3"></span>**list\_open\_production\_events**(*limit=10*, *start=0*, *sort='lastTime'*, *sort\_dir='DESC'*) Get a list of all open events (new or acknowledged state) for devices with a production state of Production

Parameters

- **limit** (int) Maximum number of events to return
- **start** (int) Minimum index of events to get
- **sort**  $(str)$  Sort key for events list
- **sort\_dir** (str) Sort direction, ASC or DESC

Returns

Return type dict

```
update_config(config_values)
     Update the Zenoss event handling configuration.
```
**Parameters config\_values**  $(dict)$  – Key/value pairs of the config values to change.

<span id="page-22-1"></span>**class** zenossapi.routers.events.**ZenossEvent**(*url*, *headers*, *ssl\_verify*, *event\_data*) Bases: [zenossapi.routers.events.EventsRouter](#page-20-1)

Class for Zenoss event objects

**ack**()

Acknowledge the event.

**close**()

Close the event.

```
reopen()
```
Reopen (unacknowledge or unclose) the event.

**update\_log**(*message*) Add an entry to the event's log

Parameters message  $(str)$  – Log entry to add

### <span id="page-22-0"></span>**2.4 Jobs Router**

Zenoss jobs\_router

```
class zenossapi.routers.jobs.JobsRouter(url, headers, ssl_verify)
    Bases: zenossapi.routers.ZenossRouter
```
Class for interacting with the Zenoss device router

#### **get\_job**(*job*)

Get a ZenossJob object by the job's uuid

**Parameters job**  $(str)$  – uuid of the job

Returns

Return type *[ZenossJob](#page-23-0)*

**get\_jobs**(*start=0*, *limit=50*, *sort='scheduled'*, *dir='ASC'*) Get ZenossJob objects for Job Manager jobs. Supports pagination.

Parameters

• start  $(int)$  – Offset to start device list from, default 0

- <span id="page-23-1"></span>• **limit** (int) – The number of results to return, default 50
- **sort** (str) Sort key for the list, default is 'scheduled'. Other sort keys are 'started, 'finished', 'status', 'type' and 'user'
- **dir** (str) Sort order, either 'ASC' or 'DESC', default is 'ASC'

#### Returns

Return type list(*[ZenossJob](#page-23-0)*)

**list\_jobs**(*start=0*, *limit=50*, *sort='scheduled'*, *dir='DESC'*)

List all Job Manager jobs, supports pagination.

#### Parameters

- **start** (int) Offset to start device list from, default 0
- **limit** (int) The number of results to return, default 50
- **sort**  $(str)$  Sort key for the list, default is 'scheduled'. Other sort keys are 'started, 'finished', 'status', 'type' and 'user'
- **dir** (str) Sort order, either 'ASC' or 'DESC', default is 'DESC'

#### Returns

```
{
    'total': (int) Total number of jobs,
    'jobs': {
        'description': (str) Job description,
        'finished': (int) Time the job finished in timestamp format,
       'scheduled': (int) Time the job was scheduled in timestamp
˓→format,
        'started': (int) Time the job started in timestamp format,
        'status': (str) Status of the job,
        'type': (str) Job type,
        'uid': (str) JobManager UID - /zport/dmd/JobManager,
        'user': (str) User who scheduled the job,
        'uuid': (str) UUID of the job,
   }
}
```
Return type dict(int, dict(str, int, int, int, str, str, str, str, str))

<span id="page-23-0"></span>**class** zenossapi.routers.jobs.**ZenossJob**(*url*, *headers*, *ssl\_verify*, *job\_data*) Bases: [zenossapi.routers.jobs.JobsRouter](#page-22-2)

Class for Zenoss job objects

**abort**()

Abort the job.

Returns

#### Return type bool

**delete**() Delete the job.

Returns Job ID

Return type list

#### <span id="page-24-3"></span>**get\_log**() Get the log for the job.

#### Returns

```
{
    'logfile': Filesystem path of the log file,
    'maxLimit': True or False,
    'content': Log file lines
}
```
Return type dict(str, bool, list)

### <span id="page-24-0"></span>**2.5 Monitor Router**

<span id="page-24-1"></span>Zenoss monitor\_router

```
class zenossapi.routers.monitor.MonitorRouter(url, headers, ssl_verify)
    Bases: zenossapi.routers.ZenossRouter
```
Class for interacting with the Zenoss monitor router

**get\_hub**(*name*) Get a ZenossHub object

**Parameters name**  $(str)$  – Name of the hub to get

Returns

Return type *[ZenossHub](#page-25-1)*

**get\_hubs**()

Get the configured hubs as objects

Returns

Return type list(*[ZenossHub](#page-25-1)*)

#### **list\_collectors**()

Returns the list of configured collectors

Returns

Return type list(dict)

**list\_hubs**()

Returns the list of configured zenhubs

Returns

#### Return type list(dict)

**tree**()

Returns the full tree of hubs and collectors

Returns

#### Return type list(dict)

<span id="page-24-2"></span>**class** zenossapi.routers.monitor.**ZenossCollector**(*url*, *headers*, *ssl\_verify*, *collector\_data*,

*collector\_params=None*) Bases: [zenossapi.routers.monitor.MonitorRouter](#page-24-1)

Class for Zenoss collector objects

<span id="page-25-3"></span><span id="page-25-1"></span>**class** zenossapi.routers.monitor.**ZenossHub**(*url*, *headers*, *ssl\_verify*, *hub\_data*) Bases: [zenossapi.routers.monitor.MonitorRouter](#page-24-1)

Class for Zenoss hub objects

**add\_collector**(*name*, *source=None*, *pool=None*) Add a new collector to the hub.

Parameters

- **name**  $(str)$  Name of the new collector
- **source**  $(str)$  Name of the existing collector to use as a template
- **pool**  $(str)$  The resource pool to place the collector in

#### Returns

Return type *[ZenossCollector](#page-24-2)*

**get\_collector**(*name*)

Get a ZenossCollector object

**Parameters name**  $(str)$  – Name of the collector to get

Returns

Return type *[ZenossCollector](#page-24-2)*

**get\_collectors**()

Get the hub's collectors as objects.

Returns

Return type list(*[ZenossCollector](#page-24-2)*)

### <span id="page-25-0"></span>**2.6 Properties Router**

Zenoss properties\_router

```
class zenossapi.routers.properties.PropertiesRouter(url, headers, ssl_verify)
    Bases: zenossapi.routers.ZenossRouter
```
Class for interacting with Zenoss properties.

**delete\_property**(*uid*, *zproperty*) Delete a ZenProperty.

Parameters

- **uid** (str) UID to delete the property from
- **zproperty**  $(str)$  ID of the property to delete.

Returns

Return type bool

#### **get\_custom\_properties**(*uid*, *params=None*)

Get ZenossCustomProperties objects for the cProperties of a uid context.

#### Parameters

- **uid**  $(str)$  UID of the object to get properties for.
- **params** (dict) Search parameters for filter the properties on.

#### <span id="page-26-0"></span>Returns

```
{
    'total': Total count of properties returned.
    'properties': List of ZenossCustomProperty objects.
}
```
Return type dict(int, list(*[ZenossCustomProperty](#page-28-1)*))

#### **get\_custom\_property**(*uid*, *cproperty*)

Get a single ZenossCustomProperty

#### Parameters

- $uid(str) UID$  to get the property of.
- **cproperty**  $(str)$  ID of the property to get.

#### Returns

Return type *[ZenossCustomProperty](#page-28-1)*

#### **get\_local\_properties**(*uid*)

Get ZenossProperty objects for the local properties of a specified uid.

**Parameters**  $uid(str) - UID$  to get local properties for.

#### Returns

```
{
    'total': Total count of properties returned.
    'properties': List of ZenossProperty objects.
}
```
Return type dict(int, list(*[ZenossProperty](#page-28-2)*))

#### **get\_properties**(*uid*, *params=None*)

Get ZenossProperties objects for the properties of a uid context.

#### Parameters

- **uid**  $(str)$  UID of the object to get properties for.
- **params** (dict) Search parameters for filter the properties on.

#### Returns

```
{
    'total': Total count of properties returned.
    'properties': List of ZenossProperty objects.
}
```
#### Return type dict(int, list(*[ZenossProperty](#page-28-2)*))

```
get_property(uid, zproperty)
    Get a single ZenossProperty
```
#### Parameters

- $uid(str) UID$  to get the property of.
- **zproperty**  $(str)$  ID of the property to get.

Returns

Return type *[ZenossProperty](#page-28-2)*

<span id="page-27-0"></span>**list\_custom\_properties**(*uid*, *params=None*, *sort=None*, *sort\_dir='ASC'*) Get a list of cProperties for the uid context.

#### Parameters

- **uid**  $(str)$  UID of the object to list properties for.
- **params**  $(dict)$  Search parameters to filter the properties list on.
- **sort**  $(str)$  Sort key for the properties list.
- **sort\_dir** (str) Sort direction, either ASC or DESC

### Returns {

}

```
'total': Total count of properties returned.
'properties': List of properties found.
```
Return type dict(int, list(dict))

#### **list\_local\_properties**(*uid*)

Get a list of properties set locally to the specified UID.

**Parameters**  $uid(str) - UID$  to get local properties for.

#### Returns

```
{
    'total': Total count of properties returned.
    'properties': List of properties found.
}
```
#### Return type dict(int, list(dict))

```
list_properties(uid, params=None, sort=None, sort_dir='ASC')
     Get a list of ZenProperties for the uid context.
```
#### **Parameters**

- **uid**  $(str)$  UID of the object to list properties for.
- **params**  $(dict)$  Search parameters to filter the properties list on.
- **sort**  $(str)$  Sort key for the properties list.
- **sort\_dir** (str) Sort direction, either ASC or DESC

#### Returns

```
{
    'total': Total count of properties returned.
    'properties': List of properties found.
}
```
Return type dict(int, list(dict))

```
set_property_value(uid, zproperty, value=None)
```
Sets (or updates) the local value of a property

Parameters **value** – The new value for the property, type varies by property.

Returns

Return type bool

```
class zenossapi.routers.properties.ZenossCustomProperty(url, headers, ssl_verify,
```
*property\_data*)

```
Bases: zenossapi.routers.properties.PropertiesRouter
```
Class for Zenoss CustomProperties

**delete**()

Delete the local instance of a property.

Returns

#### Return type bool

```
set_value(path=None, value=None)
     Sets (or updates) the local value of a custom property
```
#### Parameters

• **path**  $(str)$  – UID of the node to set the property for.

• **value**  $(str)$  – The new value for the property, type varies by property.

Returns

#### Return type bool

```
class zenossapi.routers.properties.ZenossProperty(url, headers, ssl_verify, prop-
                                                       erty_data)
    Bases: zenossapi.routers.properties.PropertiesRouter
```
Class for ZenProperties

#### **delete**()

Delete the local instance of a property.

#### Returns

#### Return type bool

**set\_value**(*path=None*, *value=None*)

Sets (or updates) the local value of a property

#### Parameters

• **path**  $(str)$  – UID of the node to set the property for.

• **value**  $(str)$  – The new value for the property, type varies by property.

Returns

Return type bool

### <span id="page-28-0"></span>**2.7 Template Router**

Zenoss template\_router

```
class zenossapi.routers.template.TemplateRouter(url, headers, ssl_verify)
    Bases: zenossapi.routers.ZenossRouter
```
Class for interacting with the Zenoss template router

```
add_data_point_to_graph(datapoint, graph, include_thresholds=False)
    Adds a data point to a graph.
```
Parameters

- <span id="page-29-0"></span>• **datapoint**  $(str)$  – Uid of the data point to add
- $graph(str) Uid$  of the graph to add the data point to
- **include\_thresholds** (bool) Set to True to include the related thresholds for the data point

#### Returns

#### Return type dict

**add\_local\_template**(*zenoss\_object*, *name*) Adds a local template to an object.

#### Parameters

- **zenoss\_object**  $(str)$  Uid of the object to add the local template to
- **name** Unique name for the new local template

#### **add\_template**(*target*, *name*)

Adds a template to a device class.

#### Parameters

- **target**  $(str)$  The uid of the target device class
- **name**  $(str)$  Unique name of the template to add

#### Returns

#### Return type *[ZenossTemplate](#page-33-0)*

#### **delete\_local\_template**(*zenoss\_object*, *name*)

Builds the request data for deleting a local template to an object.

#### Parameters

- **object**  $(str)$  Uid of the object to remove the local template from
- **name** Unique name of the new local template

#### **delete\_template**(*device\_class*, *template*)

Removes a template.

#### Parameters

- **device\_class**  $(str)$  Name of the device class where the template is defined
- **template**  $(str)$  Name of the template to remove

#### Returns

#### Return type dict

#### **get\_all\_templates**()

Returns all defined templates.

#### Returns

#### Return type list(*[ZenossTemplate](#page-33-0)*)

#### **get\_data\_source\_types**()

Gets the list of available data source types.

#### Returns

Return type list

#### <span id="page-30-1"></span>**get\_device\_class\_templates**(*device\_class*)

Gets the defined templates for a device class

Parameters device\_class  $(str)$  – Device class to get templates for

Returns

Return type list(*[ZenossTemplate](#page-33-0)*)

#### **get\_object\_templates**(*zenoss\_object*)

Gets the templates bound to a specific object (monitored resource or component)

Parameters **zenoss\_object** (str) – The uid of the object, e.g. Devices/Server/Zuora/Aspose/devices/10.aspose.prod.slv.zuora

Returns

Return type list(*[ZenossTemplate](#page-33-0)*)

#### **get\_template**(*device\_class*, *template*)

Get a Zenoss template

#### Parameters

- **device** class  $(str)$  Name of the device class where the template is defined
- **template**  $(str)$  Name of the template to get

#### Returns

Return type *[ZenossTemplate](#page-33-0)*

#### **get\_threshold\_types**()

Gets the list of available threshold types.

#### Returns

Return type list

#### **list\_all\_templates**()

Returns all defined templates as a list of tuples containing the template UID and description.

#### Returns

#### Return type list(*[ZenossTemplate](#page-33-0)*)

#### **list\_device\_class\_templates**(*device\_class*)

Returns the defined templates for a device class as a list of tuples containing the template UID and description.

**Parameters device class**  $(str)$  – Device class to list templates for

Returns

Return type list(str)

**set\_properties**(*properties*) Sets properties of an object.

#### Parameters **properties** (dict) – Properties and values to set

<span id="page-30-0"></span>**class** zenossapi.routers.template.**ZenossDataPoint**(*url*, *headers*, *ssl\_verify*, *dp\_data*) Bases: [zenossapi.routers.template.TemplateRouter](#page-28-3)

Class for Zenoss data points

#### **add\_to\_graph**(*graph*, *include\_thresholds=False*) Adds a data point to a graph.

#### <span id="page-31-1"></span>Parameters

- $graph(str)$  Name of the graph to add the data point to
- **include\_thresholds** (bool) Set to True to include the related thresholds for the data point

#### Returns

#### Return type dict

#### **delete**()

Deletes a data point from a template.

#### Returns

#### Return type dict

#### **make\_counter**()

Sets the RRD Type of the data point to COUNTER

#### Returns

#### Return type bool

#### **make\_gauge**()

Sets the RRD Type of the data point to GAUGE

#### Returns

#### Return type bool

**set\_threshold**(*threshold*, *threshold\_type*) Adds a threshold for the data point

#### Parameters

- **threshold**  $(str)$  Name of the threshold to add
- **threshold\_type**  $(str)$  Type of the new threshold, must be one of the types returned by get\_threshold\_types()

#### Returns

#### Return type *[ZenossThreshold](#page-35-0)*

<span id="page-31-0"></span>**class** zenossapi.routers.template.**ZenossDataSource**(*url*, *headers*, *ssl\_verify*, *ds\_data*) Bases: [zenossapi.routers.template.TemplateRouter](#page-28-3)

Class for Zenoss template data sources

#### **add\_data\_point**(*datapoint*)

Adds a data point to a data source.

#### **Parameters datapoint**  $(str)$  – Name of the new data point

Returns

#### Return type *[ZenossDataPoint](#page-30-0)*

**delete**()

Deletes a data source from a template.

#### Returns

Return type dict

#### <span id="page-32-1"></span>**delete\_data\_point**(*datapoint*)

Deletes a data point from a template.

Parameters datapoint  $(str)$  – Name of the data point to remove

Returns

Return type dict

**get\_data\_point**(*datapoint*)

Get a particular data point.

Parameters datapoint  $(str)$  – Name of the data point to get details for

Returns

Return type *[ZenossDataPoint](#page-30-0)*

#### **get\_data\_points**()

Get all the data points for a datasource.

#### Returns

Return type list(*[ZenossDataPoint](#page-30-0)*)

**list\_data\_points**()

Returns all the data points for a datasource as a list.

Returns

#### Return type list(str)

<span id="page-32-0"></span>**class** zenossapi.routers.template.**ZenossGraph**(*url*, *headers*, *ssl\_verify*, *graph\_data*) Bases: [zenossapi.routers.template.TemplateRouter](#page-28-3)

Class for Zenoss graphs

**add\_graph\_threshold**(*threshold*) Adds a threshold to a graph.

**Parameters threshold**  $(str)$  – Uid of the threshold to add

Returns

#### Return type dict

**add\_point**(*datasource*, *datapoint*, *include\_thresholds=False*) Adds a data point to a graph.

#### Parameters

- **datasource**  $(str)$  Name of the data source holding the data point
- **datapoint**  $(str)$  Name of the data point to add
- **include\_thresholds** (bool) Set to True to include the related thresholds for the data point

#### Returns

Return type dict

#### **delete\_point**(*datapoint*)

Deletes a data point from a graph.

**Parameters datapoint**  $(str)$  – Name of the data point to remove

Returns

#### Return type dict

#### <span id="page-33-1"></span>**get\_points**()

Gets the data points of a graph.

#### Returns

#### Return type list(*[ZenossDataPoint](#page-30-0)*)

**list\_points**()

Returns the data points of a graph as a list.

Returns

Return type list(str)

#### **set\_graph\_properties**(*properties*)

Set the properties for a graph.

Parameters **properties** (dict) – Properties and values to set

Returns

Return type dict

**set\_point\_sequence**(*datapoints*) Sets the order of data points in a graph.

Parameters datapoints  $(llist)$  – List of data point names in the desired order

Returns

Return type dict

#### **set\_zero\_baseline**()

Set the minimum value of a graph display to zero. By default Zenoss graph scale is dynamic, meaning the display can be skewed because the minimum value isn't fixed.

```
class zenossapi.routers.template.ZenossTemplate(url, headers, ssl_verify, tem-
                                                    plate_data)
```
Bases: [zenossapi.routers.template.TemplateRouter](#page-28-3)

Class for Zenoss Template objects

**add\_data\_source**(*datasource*, *type*)

Adds a data source to a template.

#### Parameters

- **datasource** (str) Name of the new data source
- **type** (str) Type of the new data source, must be one of the types returned by get\_data\_source\_types()

Returns

#### Return type *[ZenossDataSource](#page-31-0)*

#### **add\_graph**(*graph*)

Add a new graph to a template.

**Parameters graph**  $(str)$  – Name for the new graph

Returns

Return type *[ZenossGraph](#page-32-0)*

<span id="page-34-0"></span>**add\_threshold**(*threshold*, *threshold\_type*, *datapoints*)

Adds a threshold to a template.

#### Parameters

- **threshold**  $(str)$  Name of the new threshold
- threshold\_type  $(str)$  Type of the new threshold, must be one of the types returned by get\_threshold\_types()
- datapoints  $(list)$  List of datapoints to select for the threshold

#### Returns

#### Return type *[ZenossThreshold](#page-35-0)*

#### **copy**(*target*)

Copy a template to another device or device class.

**Parameters target**  $(str)$  – Uid of the device or device class to copy to

Returns

Return type *[ZenossTemplate](#page-33-0)*

#### **delete**()

Removes a template.

Returns

Return type dict

**delete\_data\_source**(*datasource*)

Deletes a data source from a template.

Parameters datasource  $(str)$  – Name the data source to remove

Returns

Return type dict

### **delete\_threshold**(*threshold*)

Deletes a threshold.

**Parameters threshold**  $(str)$  – Name of the threshold to remove

Returns

Return type dict

**get\_data\_points**()

Get all the data points in a template.

Returns

#### Return type list(*[ZenossDataPoint](#page-30-0)*)

**get\_data\_source**(*datasource*)

Get a particular data source.

**Parameters datasource** (str) – Name of the data source to get

Returns

Return type *[ZenossDataSource](#page-31-0)*

#### **get\_data\_sources**()

Gets data sources configured for a template.

#### <span id="page-35-1"></span>Returns

#### Return type list(*[ZenossDataSource](#page-31-0)*)

**get\_graph**(*graph*)

#### Get a particular graph.

#### **Parameters graph**  $(str)$  – Name of the graph to get the definition of

#### Returns

#### Return type *[ZenossGraph](#page-32-0)*

### **get\_graphs**()

Get the graphs defined for a template.

#### Returns

#### Return type list(*[ZenossGraph](#page-32-0)*)

**get\_threshold**(*threshold*)

#### Get a particular threshold.

#### **Parameters threshold**  $(str)$  – Name of the threshold to get details on

#### Returns

Return type *[ZenossThreshold](#page-35-0)*

**get\_thresholds**()

Gets the thresholds of a template.

#### Returns

Return type list(ZenossThresholds)

#### **list\_data\_points**()

Returns all the data points in a template as a list.

#### Returns

Return type list(str)

#### **list\_data\_sources**()

Rerturns data sources configured for a template as a list.

#### Returns

Return type list(str)

#### **list\_graphs**()

Returns the graphs defined for a template as a list.

#### Returns

Return type list(str)

#### **list\_thresholds**()

Returns the thresholds of a template as a list.

Returns

#### Return type list(str)

<span id="page-35-0"></span>**class** zenossapi.routers.template.**ZenossThreshold**(*url*, *headers*, *ssl\_verify*, *thresh-*

*old\_data*) Bases: [zenossapi.routers.template.TemplateRouter](#page-28-3)

Class for Zenoss thresholds

#### <span id="page-36-0"></span>**delete**()

Deletes a threshold.

#### Returns

#### Return type dict

#### **set\_max**(*maxval*)

Sets the threshold value for a MinMaxThreshold checking the max value of a data point.

**Parameters maxval** (str) – Maximum value for the data point before alerting

Returns

Return type bool

#### **set\_min**(*minval*)

Sets the threshold value for a MinMaxThreshold checking the minimum value of a data point.

**Parameters**  $minval(str) - Minimum$  **value for the data point before alerting** 

Returns

Return type bool

## CHAPTER 3

Indices and tables

- <span id="page-38-0"></span>• genindex
- modindex
- search

## Python Module Index

### <span id="page-40-0"></span>z

zenossapi.apiclient, [3](#page-6-1) zenossapi.routers, [5](#page-8-1) zenossapi.routers.device, [5](#page-8-2) zenossapi.routers.events, [17](#page-20-0) zenossapi.routers.jobs, [19](#page-22-0) zenossapi.routers.monitor, [21](#page-24-0) zenossapi.routers.properties, [22](#page-25-0) zenossapi.routers.template, [25](#page-28-0)

### Index

### A

abort() (zenossapi.routers.jobs.ZenossJob method), [20](#page-23-1) ack() (zenossapi.routers.events.ZenossEvent method), [19](#page-22-3) add\_collector() (zenossapi.routers.monitor.ZenossHub method), [22](#page-25-3) add\_data\_point() (zenossapi.routers.template.ZenossDataSource method), [28](#page-31-1) add\_data\_point\_to\_graph() (zenossapi.routers.template.TemplateRouter method), [25](#page-28-4) add\_data\_source() (zenossapi.routers.template.ZenossTemplate method), [30](#page-33-1) add\_device() (zenossapi.routers.device.ZenossDeviceClass method), [13](#page-16-1) add\_event() (zenossapi.routers.events.EventsRouter method), [17](#page-20-2) add\_graph() (zenossapi.routers.template.ZenossTemplate method), [30](#page-33-1) add\_graph\_threshold() (zenossapi.routers.template.ZenossGraph method), [29](#page-32-1) add\_local\_template() (zenossapi.routers.device.ZenossDevice method), [7](#page-10-1) add\_local\_template() (zenossapi.routers.template.TemplateRouter method), [26](#page-29-0) add\_point() (zenossapi.routers.template.ZenossGraph method), [29](#page-32-1) add\_subclass() (zenossapi.routers.device.ZenossDeviceClass method), [14](#page-17-0) add\_template() (zenossapi.routers.template.TemplateRouter method), [26](#page-29-0) add\_threshold() (zenossapi.routers.template.ZenossTemplate method),

[30](#page-33-1) add\_to\_graph() (zenossapi.routers.template.ZenossDataPoint method),  $27$ 

### B

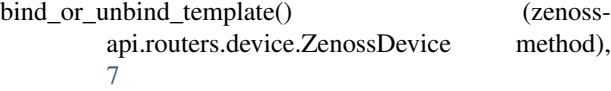

### C

- clear\_heartbeat() (zenossapi.routers.events.EventsRouter method), [17](#page-20-2)
- clear\_heartbeats() (zenossapi.routers.events.EventsRouter method), [17](#page-20-2)
- Client (class in zenossapi.apiclient), [3](#page-6-2)
- close() (zenossapi.routers.events.ZenossEvent method), [19](#page-22-3)
- copy() (zenossapi.routers.template.ZenossTemplate method), [31](#page-34-0)

### D

delete() (zenossapi.routers.device.ZenossComponent method), [6](#page-9-1) delete() (zenossapi.routers.device.ZenossDevice method), [7](#page-10-1) delete() (zenossapi.routers.jobs.ZenossJob method), [20](#page-23-1) delete() (zenossapi.routers.properties.ZenossCustomProperty method), [25](#page-28-4) delete() (zenossapi.routers.properties.ZenossProperty method), [25](#page-28-4) delete() (zenossapi.routers.template.ZenossDataPoint method), [28](#page-31-1) delete() (zenossapi.routers.template.ZenossDataSource method), [28](#page-31-1) delete() (zenossapi.routers.template.ZenossTemplate method), [31](#page-34-0) delete() (zenossapi.routers.template.ZenossThreshold method), [32](#page-35-1)

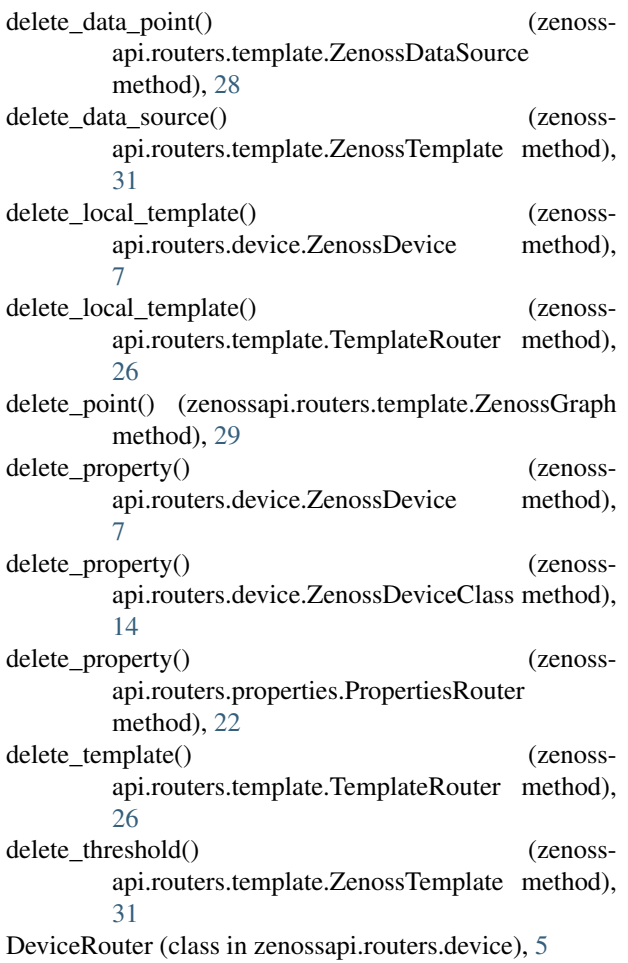

### E

EventsRouter (class in zenossapi.routers.events), [17](#page-20-2)

## G

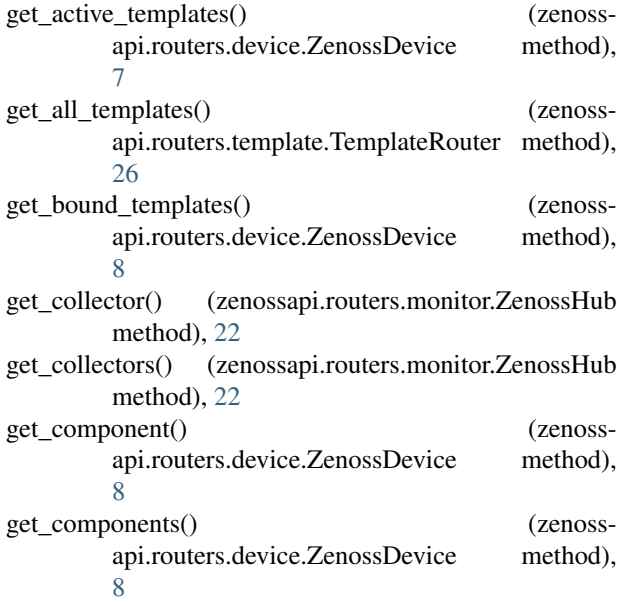

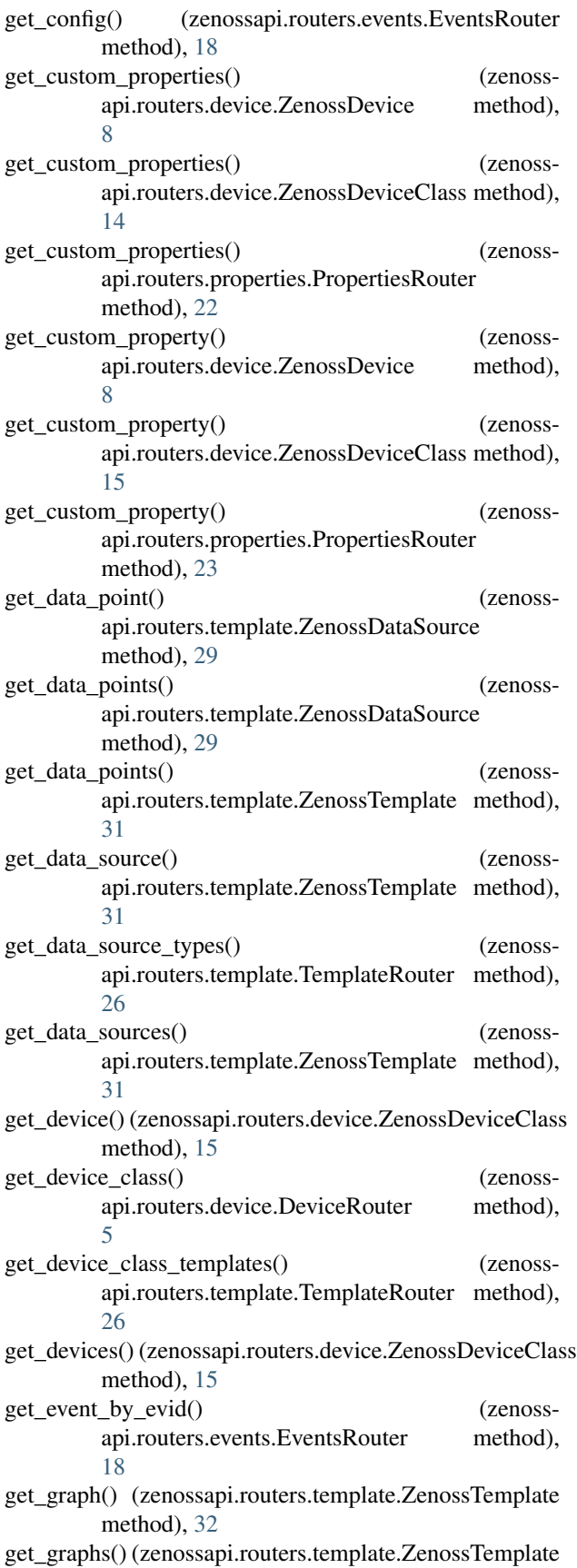

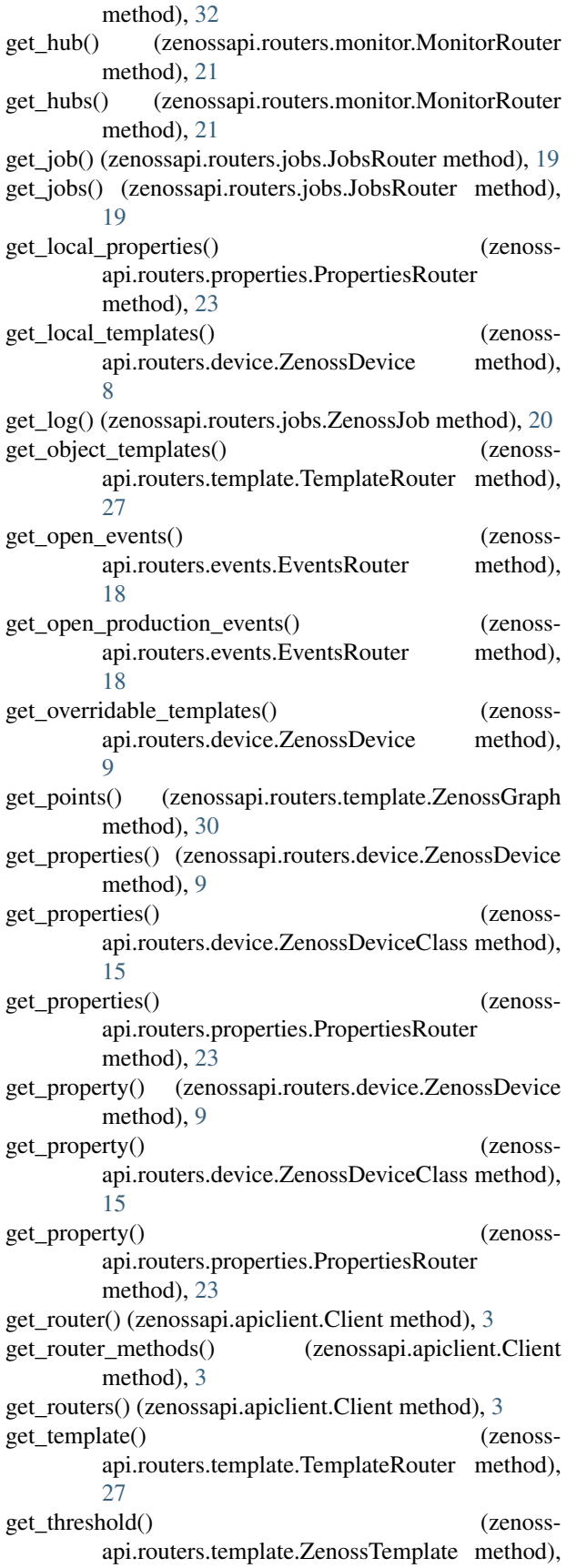

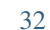

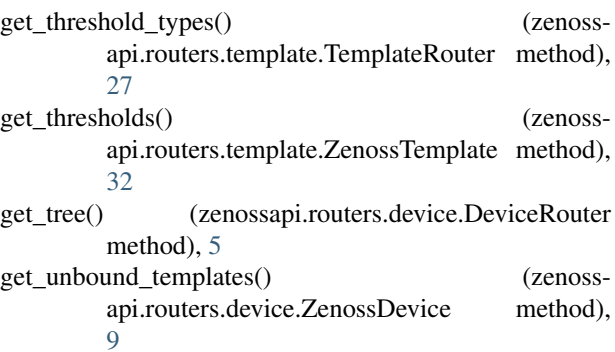

### J

JobsRouter (class in zenossapi.routers.jobs), [19](#page-22-3)

### L

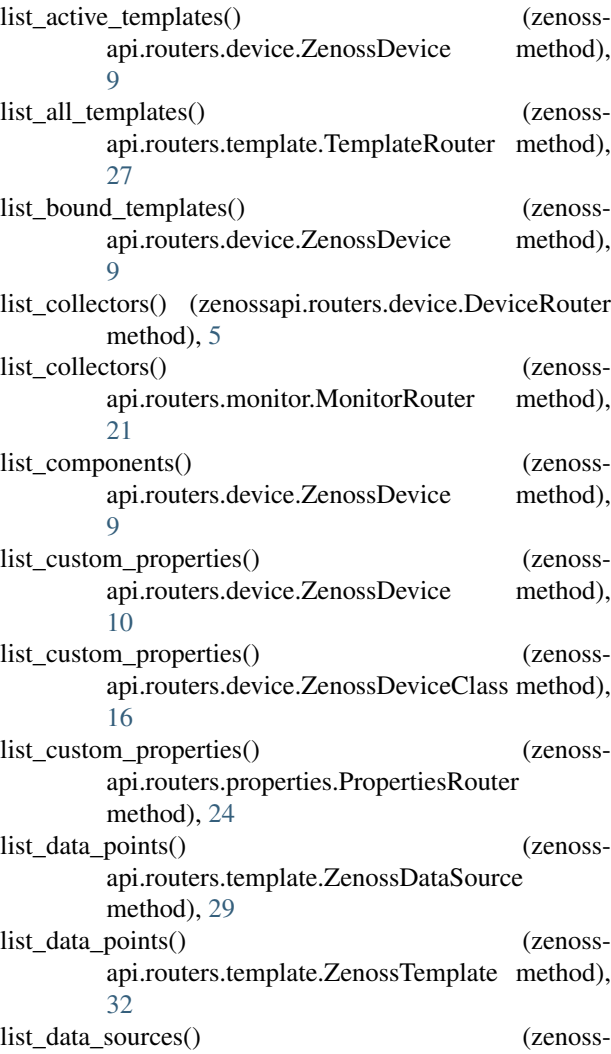

api.routers.template.ZenossTemplate method), [32](#page-35-1) list\_device\_class\_templates() (zenoss-

api.routers.template.TemplateRouter method),

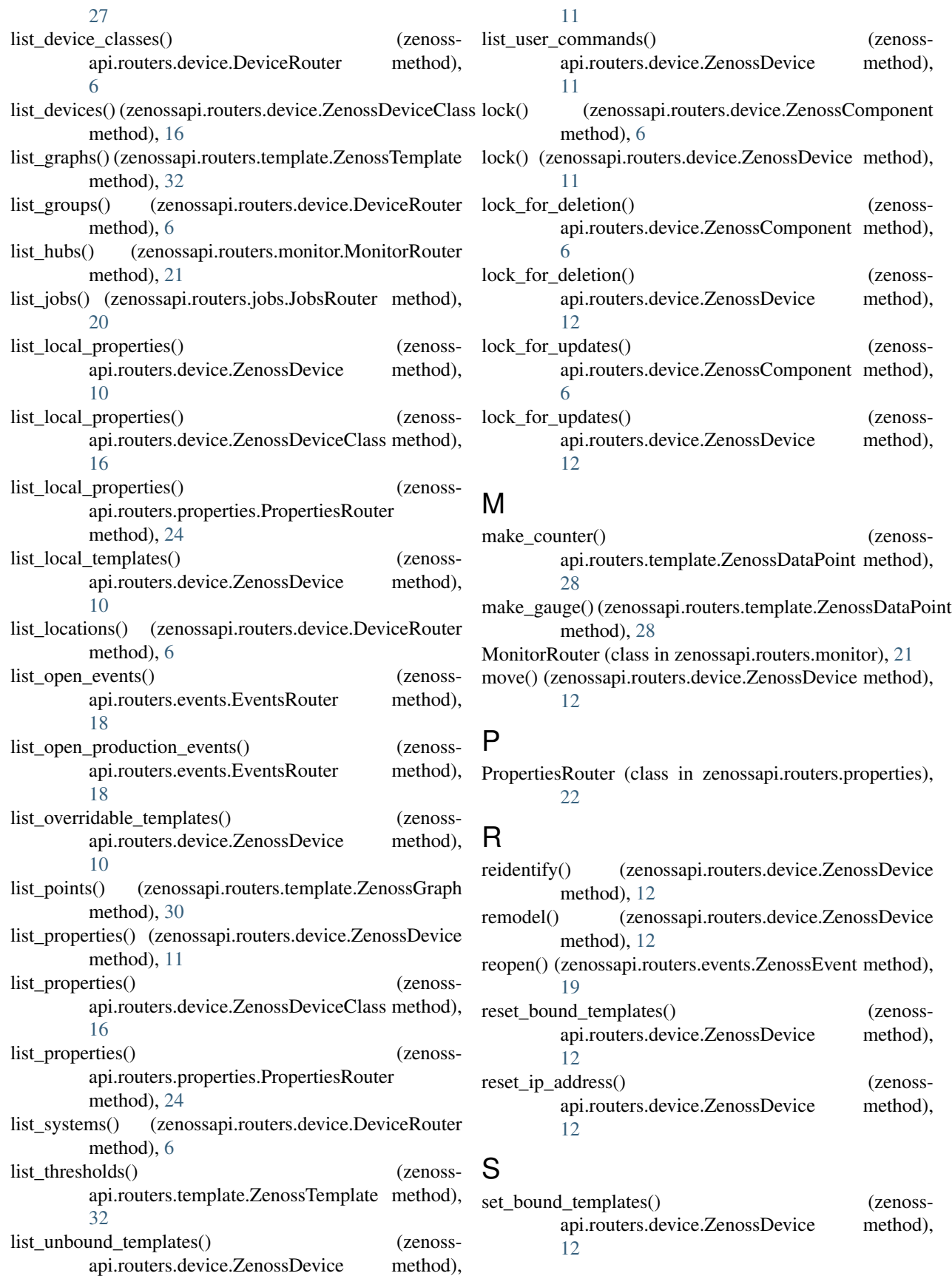

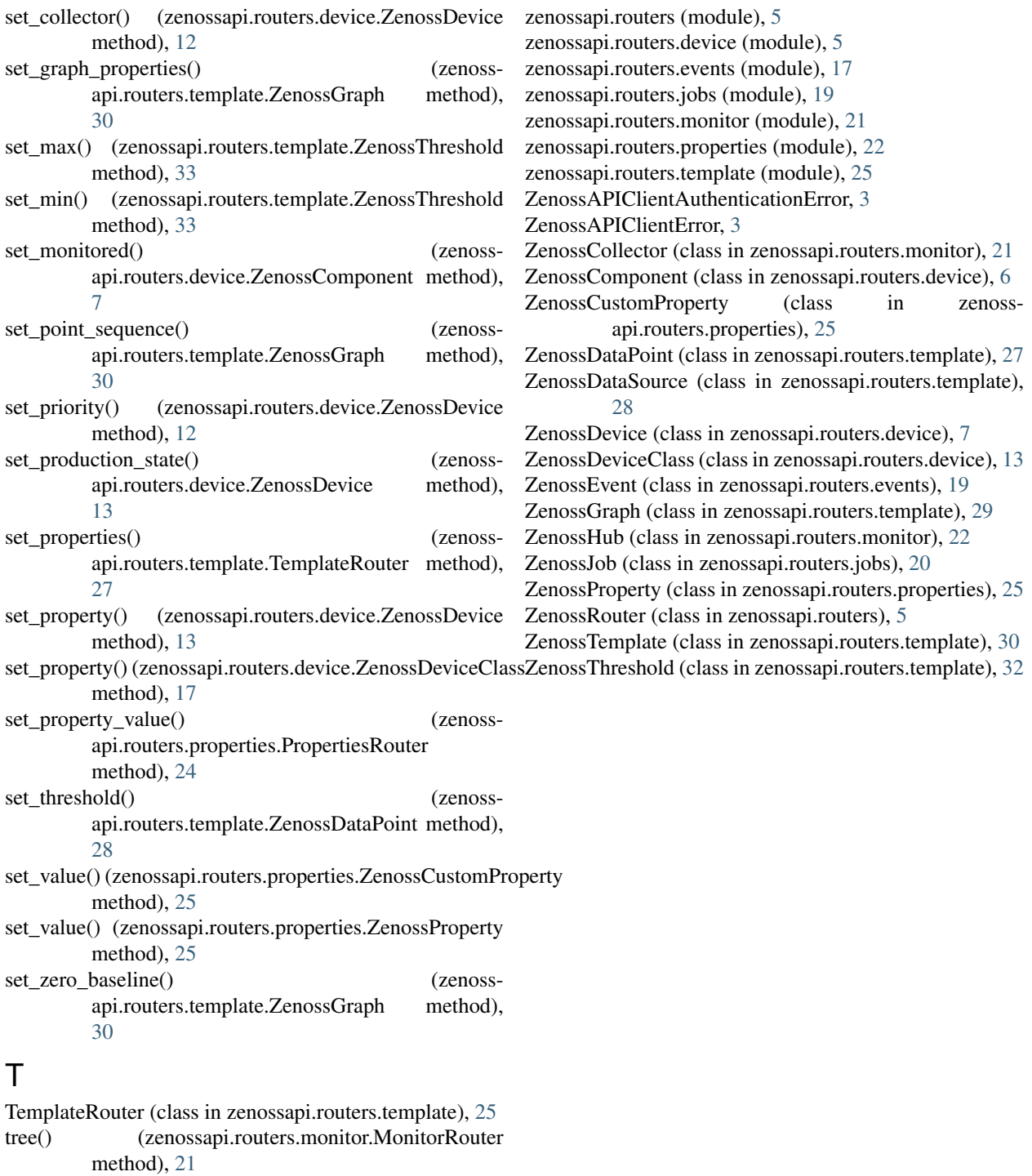

### $\bigcup$

update\_config() (zenossapi.routers.events.EventsRouter method), [19](#page-22-3)<br>update\_log() (zer (zenossapi.routers.events.ZenossEvent method), [19](#page-22-3)

### Z

zenossapi.apiclient (module), [3](#page-6-2)